## **SPONSORED PROJECT NOTIFICATION EMAIL PROCESS**

Effective August 11, 2020, a **new process,** Sponsored Project Notifications, released to keep UNC research teams informed on changes made to PS Project IDs (PSIDs) and help improve the experience of managing sponsored projects. These new Project Notifications replace existing "New" and "Preliminary" RAMSeS PSID notifications.

The Project Notification process runs when a new PSID for a funded project or Financial Guarantees/Letter of Guarantees (LOGs) has been created, and/or when changes are made to existing PSIDs in ConnectCarolina. Emails from RAMSeS will be generated by scheduled tasks run every morning at 8:30 AM based on changes of information in ConnectCarolina. Attached to each email will be the corresponding Sponsored Project Notification attachment, which will also be uploaded to the Award Project Attachments tab in RAMSeS.

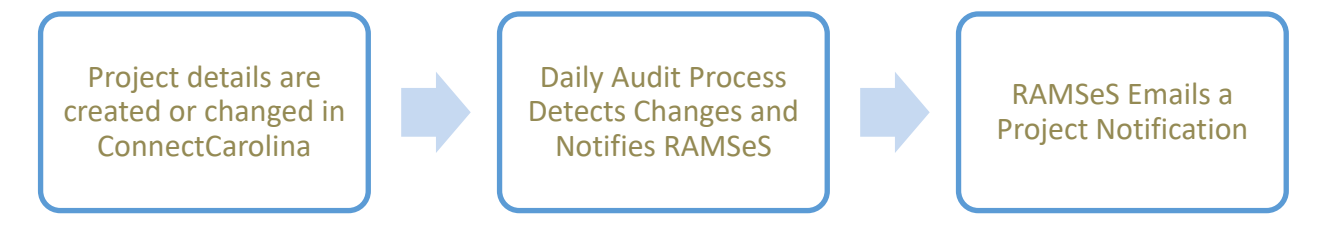

## **USERS RECEIVING SPONSORED PROJECT NOTIFICATIONS**

For each PSID, users with the following roles in RAMSeS will receive the relevant PSID notifications:

- **Principal Investigators** (Award and Project)
- **Primary Award Contact**
- **PS Project ID Managers** (Award and Project)
- **OSR Sponsored Projects Accountant** (or Team Manager)

# **TYPES OF SPONSORED PROJECT NOTIFICATIONS**

### **NEW PSID Created on a Funded Project:**

- New prime/subaccount PS Project ID
- New subagreement PS Project ID

### **NEW PSID Created on LOG:**

• New LOG PS Project ID**\***

**\****NOTE*: *For subagreementt PSID's indicated on LOG, the Sponsored Project Notification attachment will be uploaded for reference to the Award Project Attachments tab, but no email will be triggered.*

### **CHANGE to an Existing PSID:**

- Change to a prime/subaccount PS Project ID
- Change to a subagreement PS Project ID

# **TYPES OF CHANGES GENERATE SPONSORED PROJECT NOTIFICATIONS**

- **Change in PI**
- **Change in Project Date**
- **Change in Budget**
	- o Includes clinical trials, program income and income, and Billing Per Unit (BPU) projects \**NOTE: Budget notifications will not include Lapsed Funds (559510)*

## **SPONSORED PROJECT NOTIFICATION ATTACHMENT** (Appendix Sample #1-3)

Each attachment will have the following sections with information on that PSID:

• **Project Information –** data from ConnectCarolina (see acronyms used for Project Type & F&A Rate)

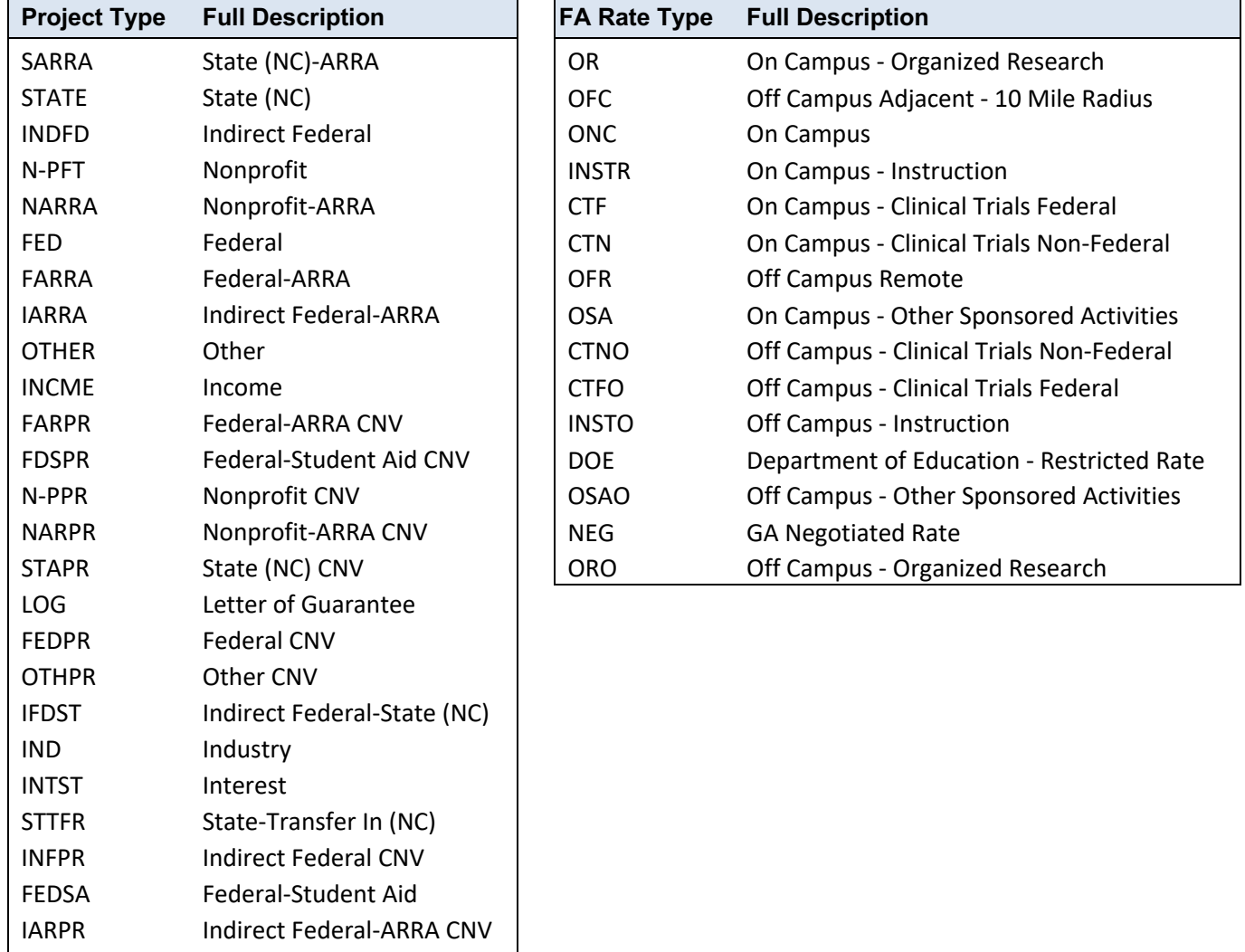

• **Transaction Details**

INDPR Industry CNV

- o [NEW Project] or [Budget Update, PI Update, or Project Date Update combo of any or all]
- **Budget Information**
	- $\circ$  LOG, clinical trial, income/interest, and IDIQ projects, budget info is NOT reported/displayed
- **Chart Field**
- **Project Team**

# **SAMPLE 1: NEW PS Project ID Created on a Funded Project**

**RESEARCH** 

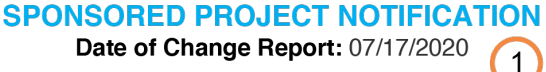

#### $\boxed{2}$ **Project Information**

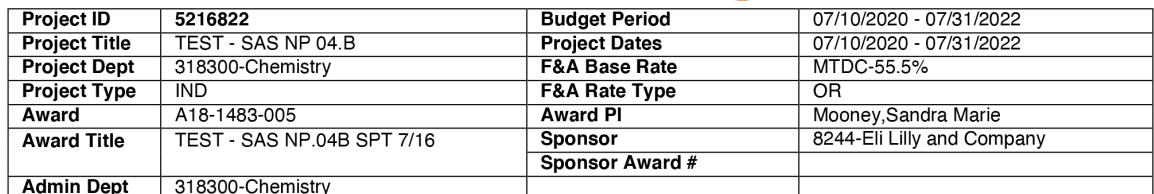

#### $\left(3\right)$ **Transaction Details**

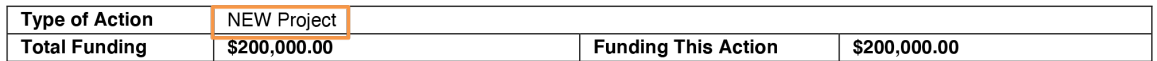

#### $(4)$ **Budget Information**

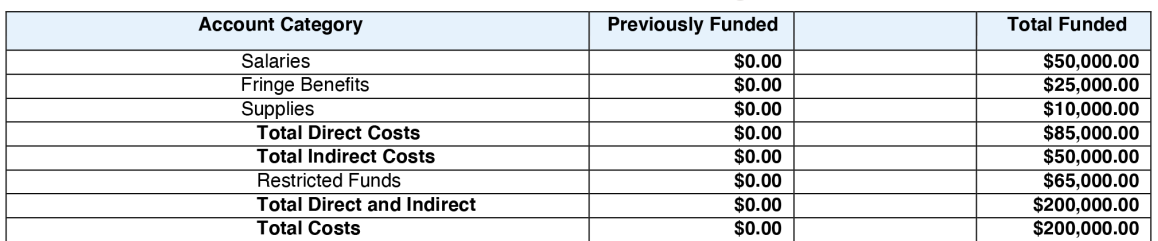

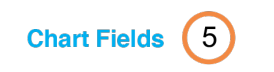

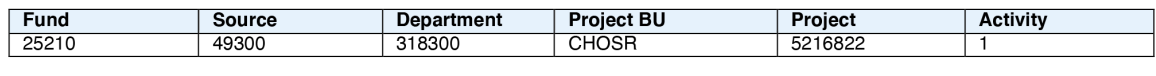

#### **Project Team** 6

 $\left( 4\right)$ 

 $(5)$ 

 $(6)$ 

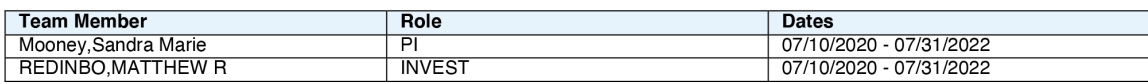

Date the change was made in ConnectCarolina (will be one day prior than date of RAMSeS email)

 $\vert$  1

 $\left( 2\right)$ 

 $\left(3\right)$ 

Award details from ConnectCarolina

Action taken in the system. Example lists **New Project ID** created. Total Funding is sum of direct and indirect budget on the project. Funding this Action is budget amount loaded with this transaction.

Budget lines loaded on the project for each account category

Chartfield for Project ID listed in the Project Information

List of Lead PI, PI, and/or Investigators on the project.

Updated | 02/10/2022

# *SAMPLE 2: NEW PS Project ID Created on a Financial Guarantee (LOG)*

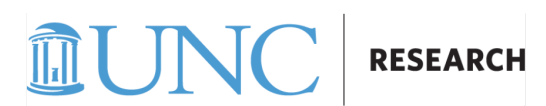

**SPONSORED PROJECT NOTIFICATION** Date of Change Report: 07/16/2020  $\mathbf{1}$ 

# **FINANCIAL GUARANTEE / LETTER OF GUARANTEE**

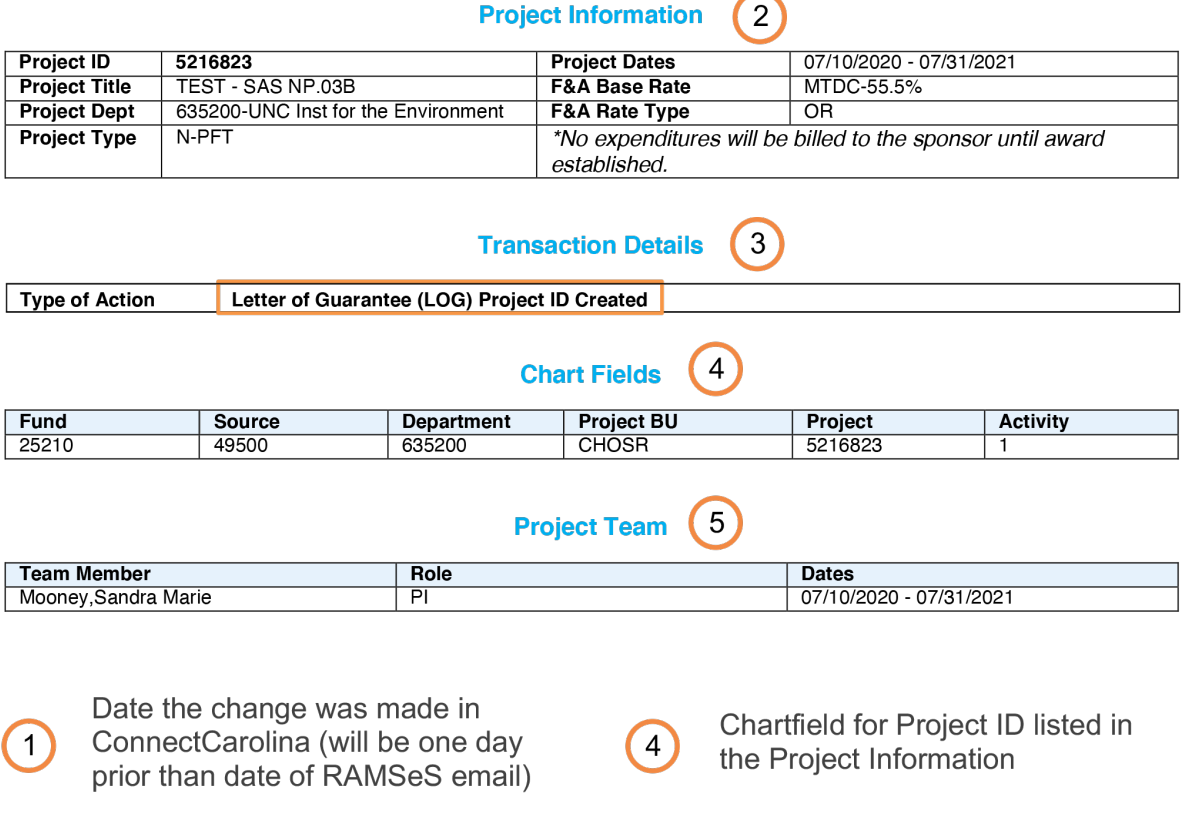

 $\boxed{2}$ Project details from ConnectCarolina  $\left(5\right)$ 

Action taken in the system. Example lists LOG Project ID created.

 $\left( 3\right)$ 

List of Lead PI, PI, and/or Investigators on the project.

Updated | 02/10/2022

# **SAMPLE 3: CHANGE to Existing PS Project ID**

**RESEARCH** 

### **SPONSORED PROJECT NOTIFICATION**

Date of Change Report: 08/03/2020

1

#### **Project Information**  $\binom{2}{}$

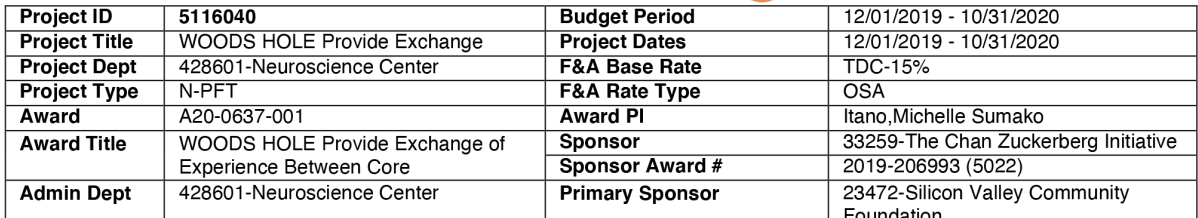

#### $\left|3\right\rangle$ **Transaction Details**

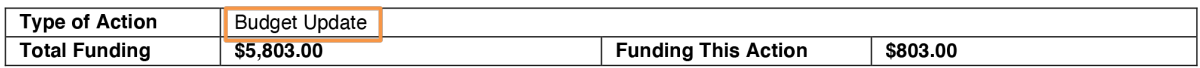

#### 4 **Budget Information**

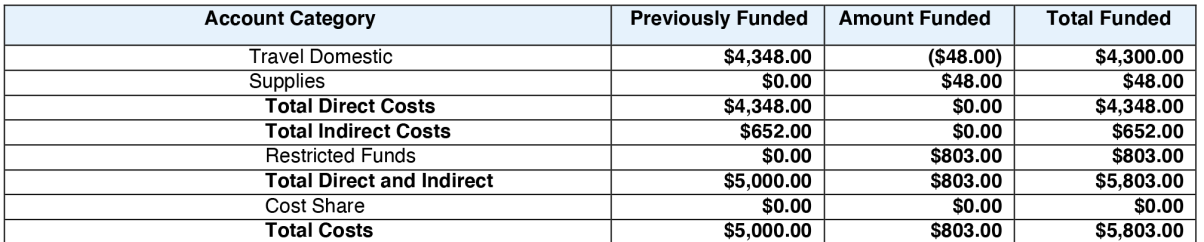

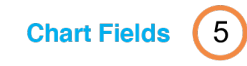

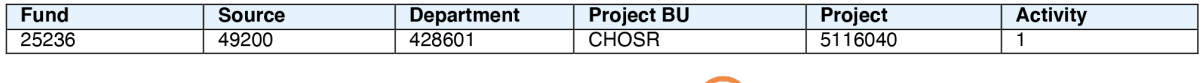

### Project Team (6)

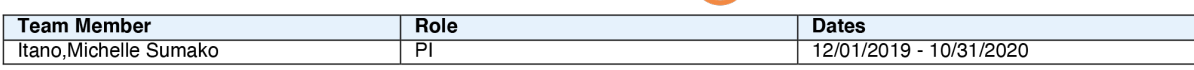

Date the change was made in ConnectCarolina (will be one day prior than date of RAMSeS email)

 $\mathbf 1$ 

 $\overline{2}$ 

 $\bullet$ 

Award details from Connect Carolina

Action taken in the system. Example lists Budget Update. Total Funding is sum of direct and indirect budget on the project. Funding this Action is budget amount loaded with this transaction.

Budget lines loaded/revised on the project for each account category

Chartfield criteria for Project ID listed in the Project Information

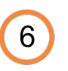

 $\vert 4 \vert$ 

 $\boxed{5}$ 

List of Lead PI, PI, and/or Investigators on the project.